## ソフトゼミ∀ 第1回

## 変数と printf の応用

## ✤∀とは?

ソフトゼミ∀とはソフトゼミ A で習ったことの補足、応用の内容です。

## ✤変数&printf(上級編)

まずは下のコードを見て下さい。

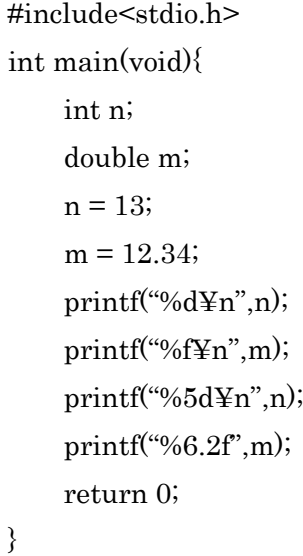

実行してみてください。

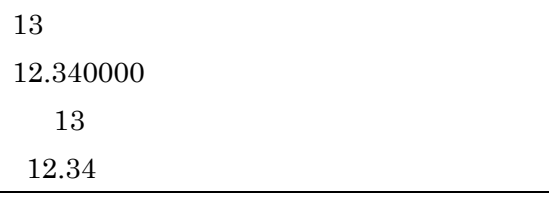

となりましたか?順番に見ていきましょう。

まず、変数を宣言しています。int 型の変数 n と double 型の変数 m です。

次にその変数に代入が行われています。n=13; m=12.34;のことですね。

printf 内の[,]の後に数字ではなく変数が来ていますね。printf と変数はこのように使えま す。そして printf は%(数字)d という使い方もあります。これは最低 5 桁で表示するという 意味です。数字が 5 桁未満の場合は数字の前に空白が入ります。%(数字 a).(数字 b)f の場合 は数字 a が最小桁数、数字 b が小数点以下の最小桁数を指定しています。

- ① int 型変数に 12、double 型変数に 3.3 を入れて 12÷3.3 を小数点 3 桁まで出力して ください。
- ② printf("¥n");と画面に出力してください。(ヒント:¥¥n)